## **TESSON PLAN 2023 (WINTER)**

Senese Namc o te leacbi 'aculiy: Manalisa Gin D'scipine: CIVIL,MECHA  $1^{\circ}$ 

 $\ddot{\phantom{a}}$ 

## NICAL

**/** 

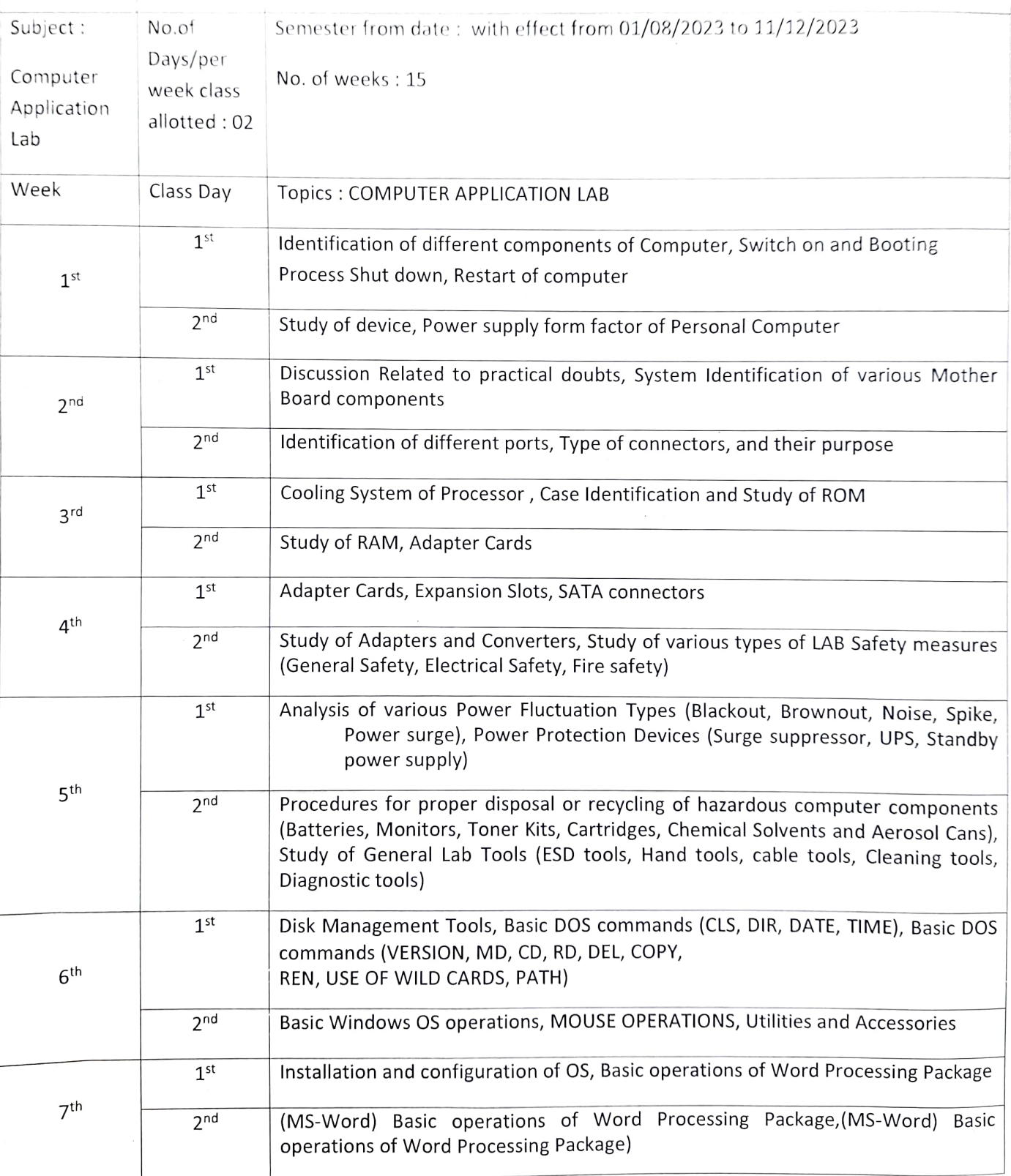

(MS-Wend) Resections of Word Processing Package,(MS-Word) Basic<br>operations of Word Processing Package

Basic operations of Electronic Spread Sheet Package. (MS-Excel), Basic operations  $2.25$ of Electronic Spread Sheet Package. (MS-Excel)

 $\mathcal{E}_c$ 

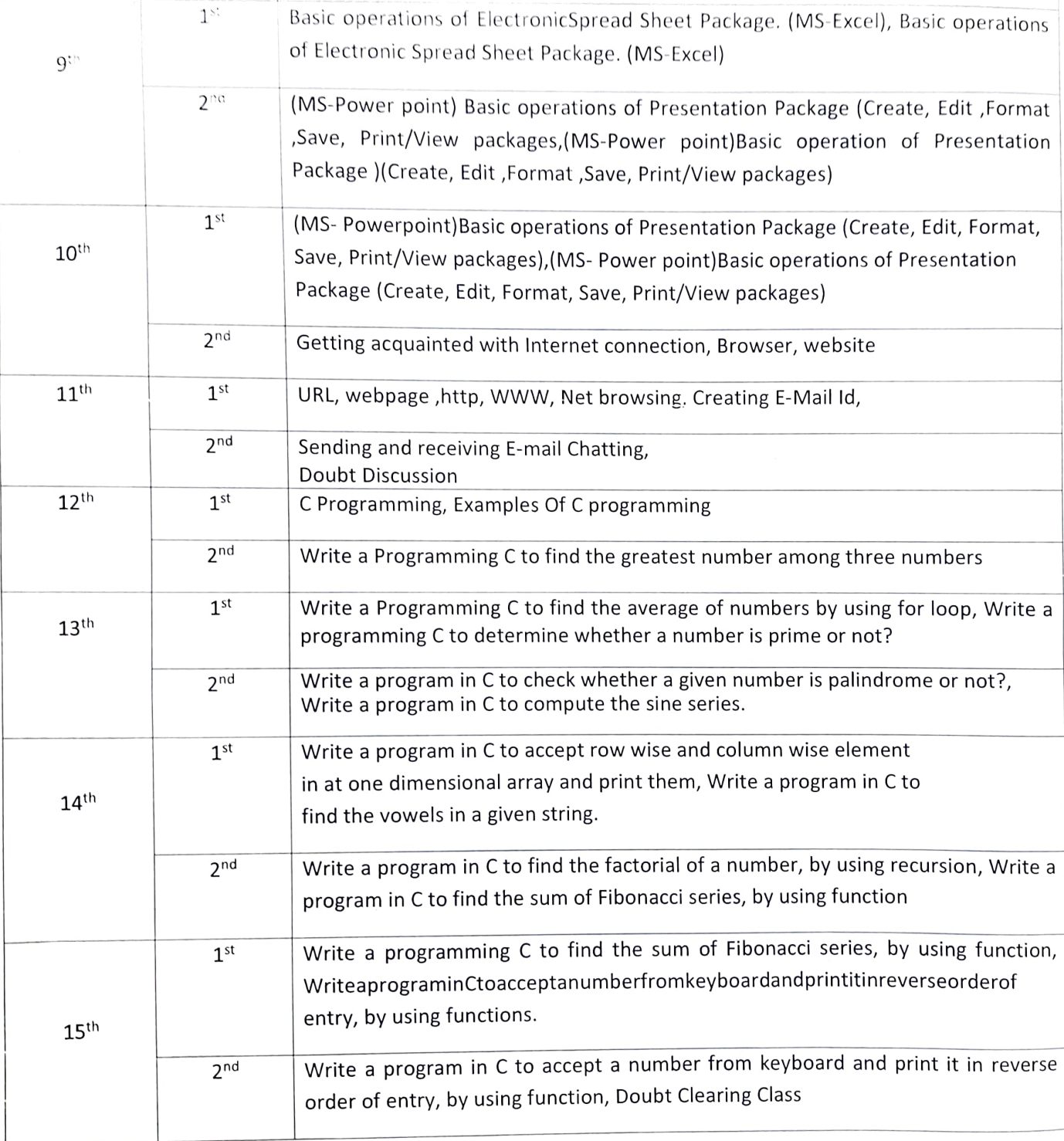

Maralin lini